Espace pédagogique de l'académie de Poitiers > Site du collège Georges David de Mirebeau > Vie administrative > ENEJ et Pronote

<https://etab.ac-poitiers.fr/coll-mirebeau/spip.php?article1590> - Auteur : Magaly Baudichaud

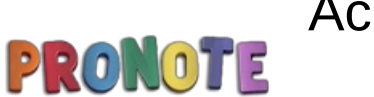

Accès Pronote

publié le 06/09/2021

Mesdames et Messieurs les parents d'élèves,

L'accès aux téléservices (fiche de renseignement, LSU, Bourses, orientation…etc..) se fait via l'adresse **[https://educonnect.education.gouv.fr](https://educonnect.education.gouv.fr/) .**

Les familles des élèves de 6ème ont reçu leurs identifiants et mots de passe vendredi pour activer leur compte.

Par contre pour **l'accès à** *PRONOTE*, il se fait via l'adresse **<https://ent.ac-poitiers.fr/>** et les identifiants et mots de passe restent les mêmes que ceux de ces téléservices.

Il est possible également de se connecter directement via l'onglet Pronote sur le site internet du collège : <https://etab.ac-poitiers.fr/coll-mirebeau/>C

N'hésitez pas contacter le secrétariat de l'établissement si besoin.

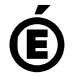

 **Académie de Poitiers** Avertissement : ce document est la reprise au format pdf d'un article proposé sur l'espace pédagogique de l'académie de Poitiers. Il ne peut en aucun cas être proposé au téléchargement ou à la consultation depuis un autre site.